# Continental Solutions

```
# load libraries
library(tidyverse)
library(ggthemes)
```
In this mini-assignment, you are going to use the following data set.

- The file processed-20220221-owid-life-expectancy-vs-gdp-per-capita.csv data set. [\(Max](#page-3-0) [Roser & Ritchie, 2013\)](#page-3-0)
- D1 <- read\_csv("processed-20220221-owid-life-expectancy-vs-gdp-per-capita.csv")
	- 1. Create a subset of the data where you only choose the year range 2008-2018, and take the mean of the life\_expectancy and gdp\_per\_capita variables for each country. Remove the rows with "Antarctica" in the continent variable. You can use the not-equal-to != operator. Remove any rows with missing values.

### SOLUTIONS:

```
D1 sub \leftarrow D1 %>%
  # filter only years 2008-2018
  filter(year >= 2008 & year <= 2018) %>%
  # filter remove antarctica
  filter(continent != "Antarctica") %>%
  # take means for each country
  group_by(country,continent) %>%
  summarise(mean le = mean(life expectancy),
            mean_gdp = mean(gdp_per_capita),
            # we need to include this for the next problem
            max_pop = max(population_estimates),
            .groups = "drop") %>%
  # remove any rows with missing values
  drop_na()
```
2. Using the subset data from problem 1, create a figure where the x-axis is the gdp\_per\_capita variable and the y-axis is the life\_expectancy variable. Color each point according the continent variable, and size each point proportional to the population\_estimates variable. These numerical variables are the summarised version from problem 1. Use the facet\_wrap() function to separate each continents into sub-figures and use the scale\_colour\_colorblind() function to color the points. Use the log10() transformation on the x-axis. No need to write your observations.

#### SOLUTIONS:

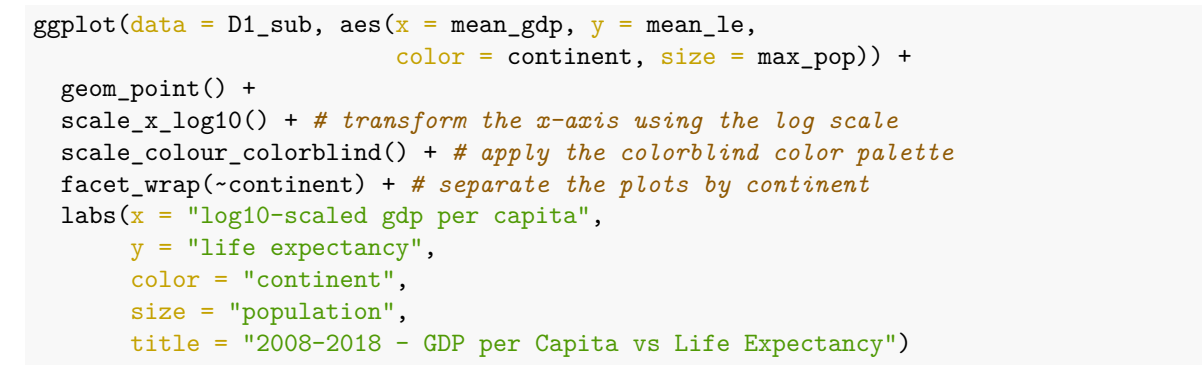

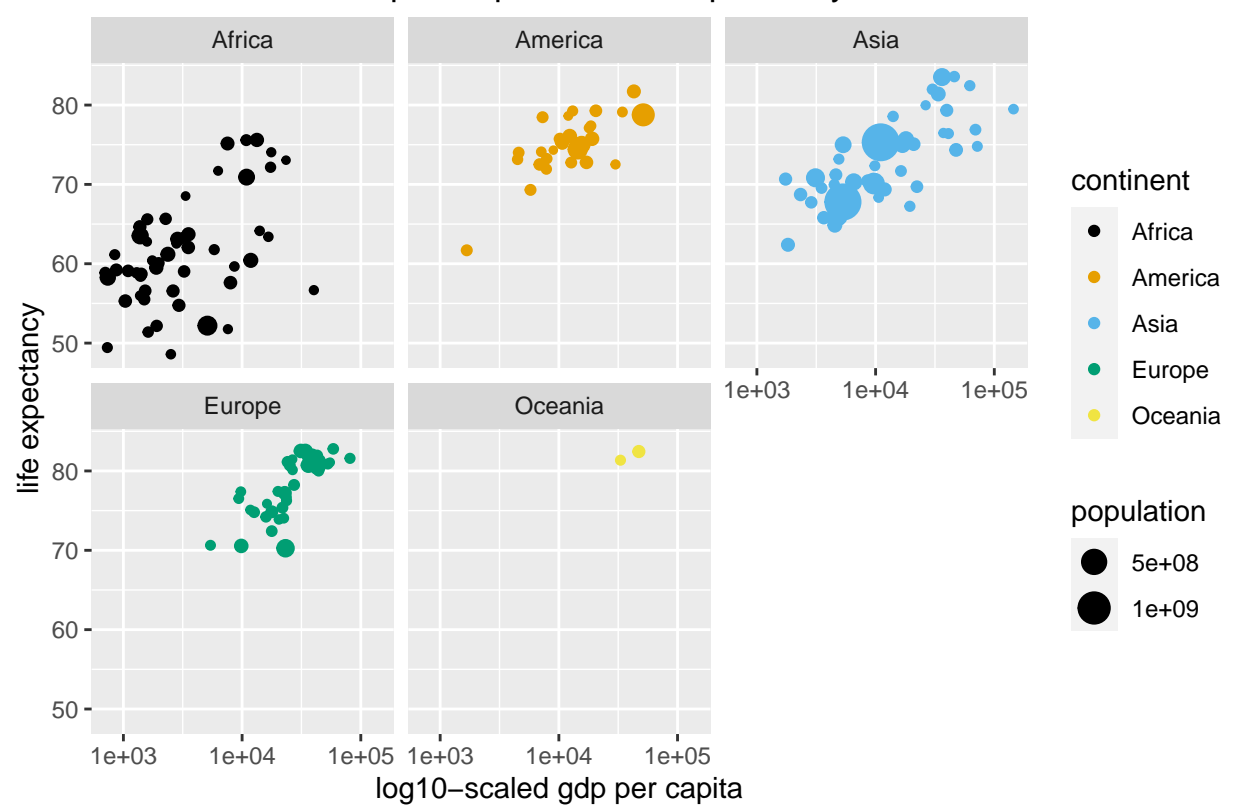

## 2008−2018 − GDP per Capita vs Life Expectancy

3. Open the complement mini-assignment file named complement-mini-assignment-20220224.Rmd and finish the instructions written inside. Knit the Rmd into HTML, and upload the resulting files using the [Google form.](https://forms.gle/xgQ2gR9AsPkfYPnEA)

SOLUTIONS: See the corresponding HTML file.

## **References**

<span id="page-3-0"></span>Max Roser, E. O.-O., & Ritchie, H. (2013). Life expectancy. *Our World in Data*. [https://ourworldindata.org](https://ourworldindata.org/life-expectancy) [/life-expectancy](https://ourworldindata.org/life-expectancy)